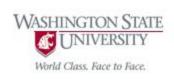

# Cpt S 122 – Data Structures

# Introduction to C++ Part -I

Nirmalya Roy

School of Electrical Engineering and Computer Science Washington State University

# **Topics**

- Introduction
- Object Oriented Programming
- First Program in C++: Printing a Line of Text
- Another C++ Program: Adding Integers
- Another C++ Program: Using namespace

#### Introduction

- Programs that employ the basic concepts of objectoriented programming.
  - Typically, consist of function main and
  - o one or more classes, each containing data members and member functions.
- Simple, well-engineered framework for organizing object-oriented programs in C++.
- C++ programming facilitates a disciplined approach to program design.

# What is an Object Oriented Programming?

- What is a procedure-oriented programming?
  - Example: COBOL, FORTRAN and C etc.
  - Problem is viewed as a sequence of things to be done
    - Example: Reading, calculating and printing
  - A number of functions are written to accomplish this task
  - The primary focus is on functions
  - Very little attention is given to the data that are being used by functions
    - What happens to the data?
    - How are they affected by the functions that work on them?

## Procedure-Oriented Programming

- Multi- function program, many important data items are placed as global
  - They may be accessed by all the functions
  - Each function may have its own local data

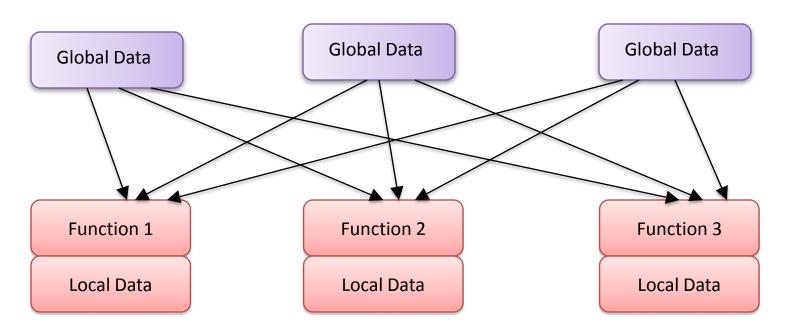

Relationship of data and functions in procedural programming

## Procedure-Oriented Programming (Cont.)

- What are the disadvantages?
  - Global data are more vulnerable to an inadvertent change by a function
  - It is very difficult to identify what data is used by which function in a large program
  - In case we need to revise an external data structure, we should also revise all functions that access the data
  - Opportunity for bugs to creep in
- Large programs are divided into smaller programs known as functions
- Most of the functions share global data
- Data move openly around the system from function to function

## What is Object-Oriented Programming(OOP)

- Treats data as a critical element in the program development
- Does not allow it to flow freely around the system
- Ties data more closely to the functions that operate on it
- Protects it from accidental modifications from outside functions
- OOP allows us to decompose a problem
  - Into a number of entities called objects
  - Builds data and functions around those entities

# Object-Oriented Programming(Cont)

- Data of an object can be accessed only by the functions associated with that object
- Functions of one object can access the functions of other objects

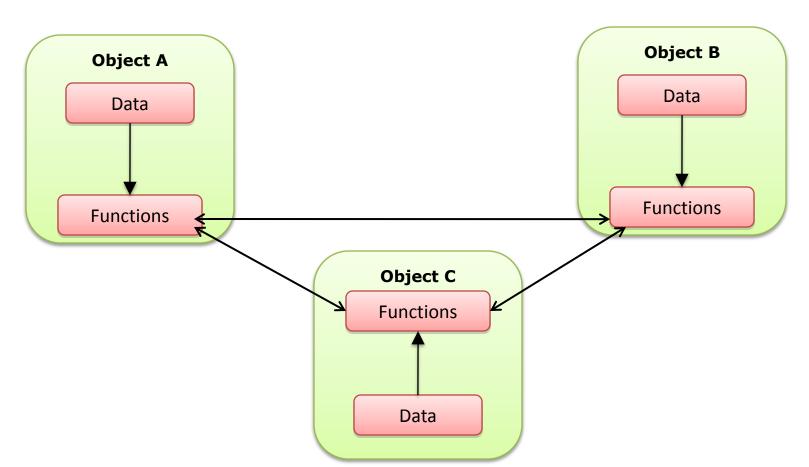

### Object-Oriented Programming(Cont)

- Striking features of object-oriented programming
  - Emphasis on data rather than procedure
  - Programs are divided into what are known as objects
  - Data structure are designed such that they characterize the objects
  - Functions that operate on the data of an object are tied together in the data structure
  - Data is hidden and cannot be accessed by external functions
  - Objects may communicate through each other through functions
  - New data and functions can be easily added whenever necessary

#### What is an Object?

- Objects contain data and code to manipulate the data
- The entire set of data and code of an object can be made a user-defined data type with the help of a class
- Objects are variable of type class
- Each object is associated with data of type class
- Once a class has been defined, we can create any number of objects belonging to that class
  - A class is thus a collection of objects of similar types
  - For example, mango, apple & orange are member of the class fruit
  - If fruit has been defined as a class, then
    - fruit mango; will create an object mango belonging to the class fruit.

# C++ Program: Prints a Line of Text

Simple program that prints a line of text.

```
// Fig. 2.1: fig02_01.cpp
// Text-printing program.
#include <iostream> // allows program to output data to the screen

// function main begins program execution
int main()

{
    std::cout << "Welcome to C++!\n"; // display message

    return 0; // indicate that program ended successfully
} // end function main</pre>
Welcome to C++!
```

Fig. 2.1 | Text-printing program.

#### First Program in C++: Printing a Line of Text (Cont.)

- A preprocessor directive is a message to the C++ preprocessor.
- Lines that begin with # are processed by the preprocessor before the program is compiled.
- #include <iostream> notifies the preprocessor to include in the program the contents of the input/output stream header file <iostream>.
  - Must be included for any program that outputs data to the screen or inputs data from the keyboard using C++-style stream input/output.

#### First Program in C++: Printing a Line of Text (Cont.)

- When a cout statement executes, it sends a stream of characters to the standard output stream object
  - o std::cout; normally "connected" to the screen.
- The std:: before cout is required when we use names that we've brought into the program by the preprocessor directive #include <iostream>.
  - The notation std::cout specifies that we are using a name, in this case cout, that belongs to "namespace" std.
  - The names cin (the standard input stream) and cerr (the standard error stream) also belong to namespace std.
- The << operator is referred to as the stream insertion operator.</p>
  - The value to the operator's right, the right operand, is inserted in the output stream.

## Another C++ Program: Adding Integers

The input stream object std::cin and the stream extraction operator, >>, can be used to obtain data from the user at the keyboard.

# C++ Program: Adding Integers

```
// Fig. 2.5: fig02_05.cpp
    // Addition program that displays the sum of two integers.
    #include <iostream> // allows program to perform input and output
    // function main begins program execution
    int main()
 7
       // variable declarations
       int number1; // first integer to add
       int number2; // second integer to add
10
       int sum; // sum of number1 and number2
11
12
       std::cout << "Enter first integer: "; // prompt user for data</pre>
13
       std::cin >> number1; // read first integer from user into number1
14
15
       std::cout << "Enter second integer: "; // prompt user for data</pre>
16
       std::cin >> number2; // read second integer from user into number2
17
18
       sum = number1 + number2; // add the numbers; store result in sum
19
20
21
       std::cout << "Sum is " << sum << std::endl; // display sum; end line</pre>
    } // end function main
22
```

Fig. 2.5 | Addition program that displays the sum of two integers entered at the keyboard. (Part 1 of 2.)

#### Another C++ Program: Adding Integers (Cont.)

- A prompt directs the user to take a specific action.
- A cin statement uses the input stream object cin (of namespace std)
  - the stream extraction operator, >>, is used to obtain a value from the keyboard.
- Using the stream extraction operator with std::cin takes character input from the standard input stream (the keyboard).

#### Another C++ Program: Adding Integers (Cont.)

- std::endl is a so-called stream manipulator.
- The name endl is an abbreviation for "end line"
  - belongs to namespace std.
- The std::endl stream manipulator outputs a newline, then "flushes the output buffer."
  - This simply means that, on some systems where outputs accumulate in the machine until there are enough to "make it worthwhile" to display them on the screen, <code>std::endl</code> forces any accumulated outputs to be displayed at that moment.
  - This can be important when the outputs are prompting the user for an action, such as entering data.

#### Another C++ Program: Adding Integers (Cont.)

- Using multiple stream insertion operators (<<) in a single statement is referred to as concatenating, chaining or cascading stream insertion operations.
- Calculations can also be performed in output statements.

#### Arithmetic

- C++ applies the operators in arithmetic expressions in a precise sequence determined by the following rules of operator precedence
  - o generally the same as those followed in algebra.

| Operator(s) | Operation(s)                            | Order of evaluation (precedence)                                                                                                    |
|-------------|-----------------------------------------|----------------------------------------------------------------------------------------------------|
| ()          | Parentheses                             | Evaluated first. If the parentheses are nested, the expression in the innermost pair is evaluated first. [Caution: If you have an expression such as (a + b) * (c - d) in which two sets of parentheses are not nested, but appear "on the same level," the C++ Standard does not specify the order in which these parenthesized subexpressions will be evaluated.] |
| *,/,%       | Multiplication,<br>Division,<br>Modulus | Evaluated second. If there are several, they're evaluated left to right.                                                                                                    |
| +           | Addition<br>Subtraction                 | Evaluated last. If there are several, they're evaluated left to right.                                                                                                    |

Fig. 2.10 | Precedence of arithmetic operators.

# Another C++ Program

```
// Fig. 2.13: fig02_13.cpp
   // Comparing integers using if statements, relational operators
   // and equality operators.
    #include <iostream> // allows program to perform input and output
    using std::cout; // program uses cout
    using std::cin; // program uses cin
    using std::endl; // program uses endl
 9
    // function main begins program execution
11
    int main()
12
       int number1; // first integer to compare
13
       int number2; // second integer to compare
14
15
```

Fig. 2.13 | Comparing integers using if statements, relational operators and equality operators. (Part 1 of 3.)

# Another C++ Program

```
cout << "Enter two integers to compare: "; // prompt user for data</pre>
16
        cin >> number1 >> number2; // read two integers from user
17
18
        if ( number1 == number2 )
19
           cout << number1 << " == " << number2 << endl;</pre>
20
21
        if ( number1 != number2 )
22
23
           cout << number1 << " != " << number2 << endl;</pre>
24
        if ( number1 < number2 )</pre>
25
           cout << number1 << " < " << number2 << endl;</pre>
26
27
        if ( number1 > number2 )
28
           cout << number1 << " > " << number2 << endl;</pre>
29
30
        if ( number1 <= number2 )</pre>
31
           cout << number1 << " <= " << number2 << endl;</pre>
32
33
        if ( number1 >= number2 )
34
           cout << number1 << " >= " << number2 << endl;</pre>
35
    } // end function main
```

Fig. 2.13 | Comparing integers using if statements, relational operators and equality operators. (Part 2 of 3.)

#### Using namespace

- using declarations
  - o eliminate the need to repeat the **Std::** prefix as we did in earlier programs.
- Once we insert these using declarations, we can write
  - cout instead of std::cout,
  - cin instead of std::cin and
  - o endl instead of std::endl
- Many programmers prefer to use the declaration using namespace std;
  - o enables a program to use all the names in any standard C++ header file (such as <iostream>) that a program might include.

#### Conclusion

- What is an object-oriented programming?
- Using namespace
- A basic program in C++ using cin and cout